- Case 1. Call fm\_find\_min to find a relative minimum between 1 and 2 for  $f(x) = x^{**}3 - 9^{**}x + 17$ . Use kprt =  $0$ , so no output will be done in the routine, then write the results from the main program.
- A minimum for function 1 is x = 1.73205080756887729352744634150587236694280525381038  $f(x) = 6.60769515458673623883532195096476579834316847713772$

Error for  $x = 0.0000000000$  0

Case 2. Find a relative maximum between -5 and 1. Use kprt = 1, so  $fm_f$ ind\_min will print the results.

 fm\_find\_min. Function 1 19 iterations. A relative maximum on interval¬ -5.0000000000E+00 to 1.0000000000E+00 is x = -1.73205080756887729352744634150587236694280525381038M+0  $f(x) = 2.73923048454132637611646780490352342016568315228623M+1$ 

- Case 3. Find a relative maximum between -5 and 5. Use kprt =  $2$ , so fm\_find\_min will print all iterations, as well as the final results.¬
- fm\_find\_min. Begin trace of all iterations.¬ Search for a relative maximum on the interval -5.0000000000E+00 to 5.0000000000E+00
	- $j = 1$   $x = -1.18033988749894848204586834365638117720309179805763M+0$  $f(x) = 2.59786068004374314689187690389454302835138120080265M+1$

 $j = 2$   $x = 1.18033988749894848204586834365638117720309179805763M+0$  $f(x) = 8.02139319956256853108123096105456971648618799197351M+0$ 

- $j = 3$   $x = -2.63932022500210303590826331268723764559381640388474M+0$  $f(x) = 2.23683476450242170410490021819957305250303884086986M+1$
- $j = 4$   $x = -1.44105244939971398711647618947453568019924096907167M+0$  $f(x) = 2.69769361811590675101405767698458811273804175971998M+1$
- $j = 5$   $x = -1.67464248342058283245771608457771090510110126045443M+0$  $f(x) = 2.73753690059043490509929936174900738543719809945382M+1$
- $j = 6$   $x = -1.75636689299073000196468969364550262386659303868158M+0$  $f(x) = 2.73892181285040532036056650582404996317140430850056M+1$
- $j = 7$   $x = -1.73289581341219400586847108437818812057992675685335M+0$  $f(x) = 2.73923011345758532470808094697841576048106245849590M+1$
- $j = 8$   $x = -1.73191293624894933418792300191322538889662996959080M+0$  $f(x) = 2.73923047466448166994285983732914750369431654557573M+1$
- $j = 9$   $x = -1.73205244304741444372974750822080149542772535003507M+0$  $f(x) = 2.73923048453993651400150692288465792844927486003774M+1$

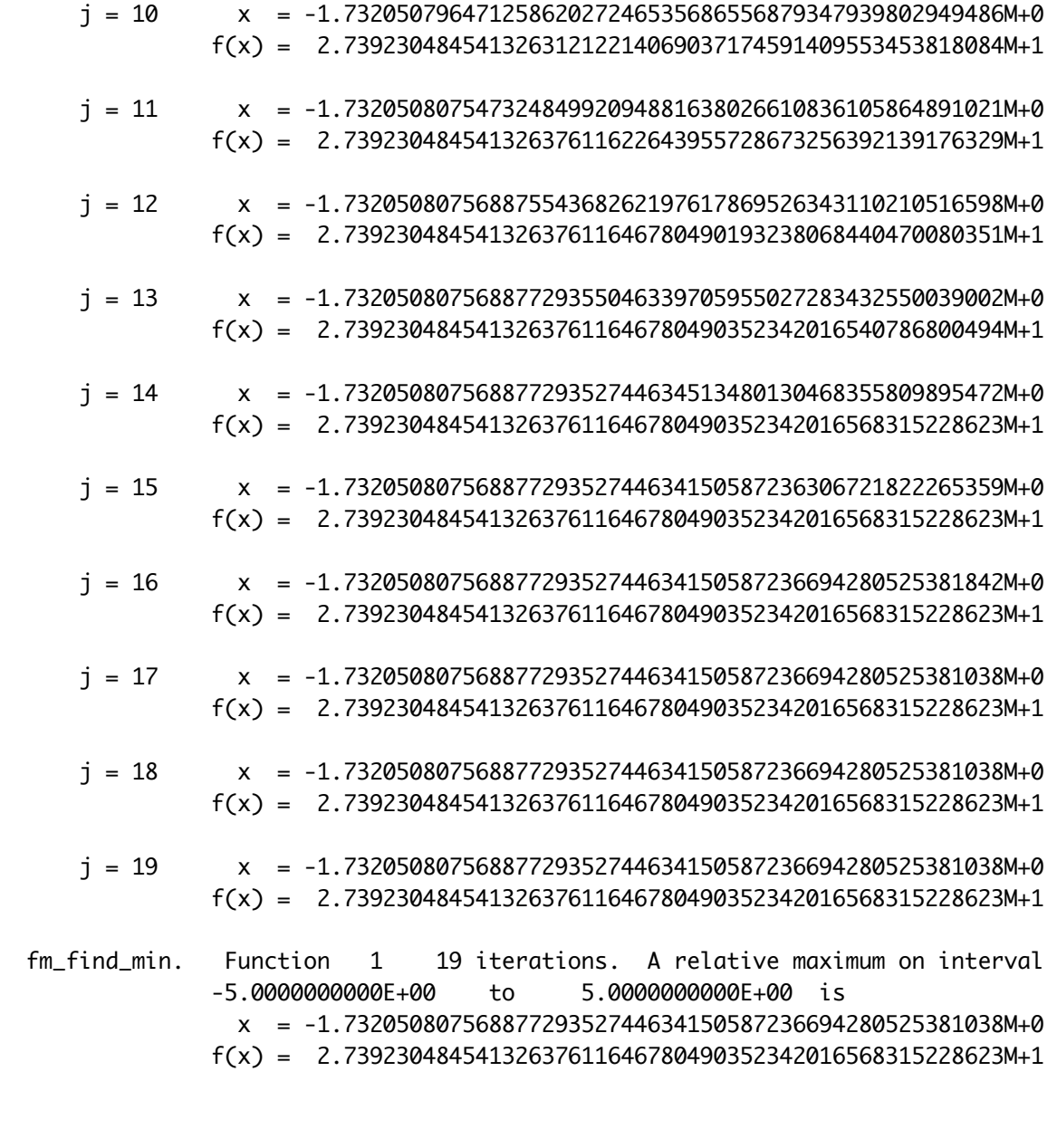

- Case 4. The gamma function has one minimum for positive x. Find it, printing all iterations.¬
- fm\_find\_min. Begin trace of all iterations.¬ Search for a relative minimum on the interval¬ 1.0000000000E-01 to 3.0000000000E+00
	- $j = 1$   $x = 1.20770143262530494020669818033964945861110337856329M+0$  $f(x) = 9.16161483362486862415087380678684850077692347939627M-1$  $j = 2$   $x = 1.89229856737469505979330181966035054138889662143671M+0$  $f(x) = 9.59150802480982168526544860224804200179851954052638M-1$  $j = 3$   $x = 7.84597134749390119586603639320701082777793242873425M-1$  $f(x) = 1.18198955614569412428450483132497418612053444308497M+0$  $j = 4$   $x = 1.49967395113189359545300601030521228435992559489798M+0$  $f(x) = 8.86216425656526453090492637703973766360691989480875M-1$  $j = 5$   $x = 1.47544919770403273440456160014406821107759891446928M+0$

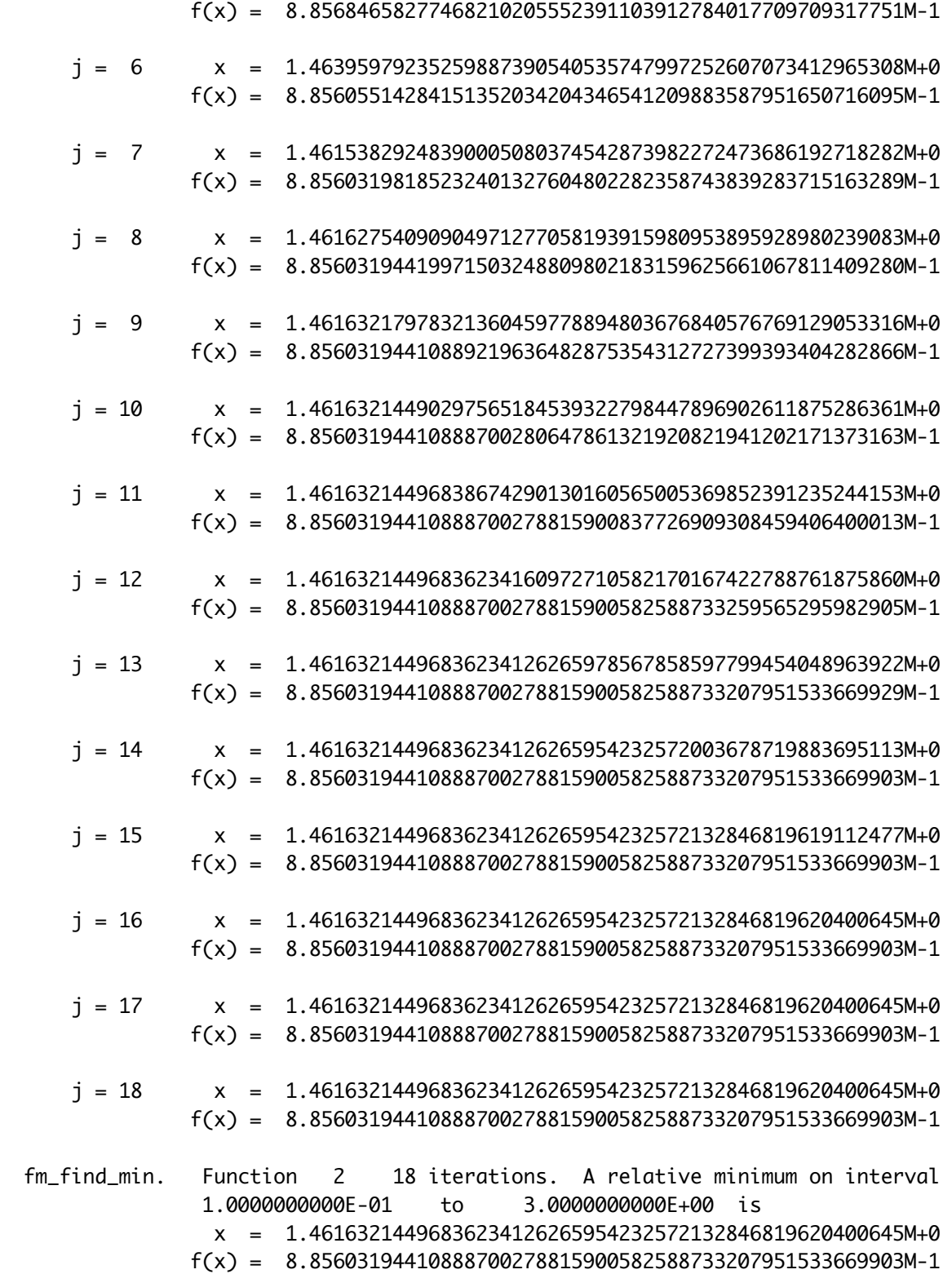